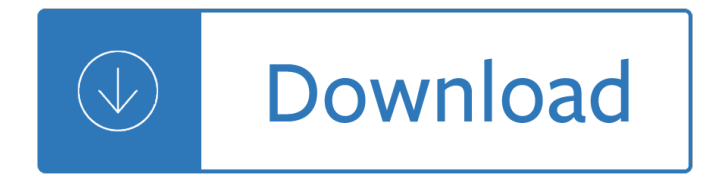

#### **window 8 registry guide pdf**

Guide to TCP/IP: IPv6 and IPv4, 5th Edition, ISBN 978-13059-4695-8 Pyles, Carrell, and Tittel 1 Windows 7, Windows 10, and Windows Server 2012 R2 Registry Settings This appendix is a compilation of the Windows 7, Windows 10, and Windows Server 2012 R2 Registry

### **Windows 7, Windows 10, and Windows Server 2012 R2 Registry**

The Windows Registry is a hierarchical database that stores low-level settings for the Microsoft Windows operating system and for applications that opt to use the registry. The kernel, device drivers, services, Security Accounts Manager, and user interface can all use the registry. The registry also allows access to counters for profiling system performance.

### **Windows Registry - Wikipedia**

Future Technology Devices International Limited  $\hat{A} \pm \hat{A} \pm \hat{A} \pm \hat{A}$ 

### **Windows 8 - FTDI**

ACE Study Guide \*\*The below study guide is designed to list the knowledge topics the examiner needs to be familiar with to successfully pass the exam.

### **ACE Study Guide - AccessData**

A A-Factor (absolute factor; AF) number associated with every element in a collection. A-Factor determines how much intervals increase in the learning process. The higher the A-Factor, the faster the intervals increase. You can see A-Factors in the Element data window.For items, A-Factors reflect item difficulty.For topics, A-Factors modulate topic priority (by affecting the frequency of ...

#### **SuperMemo: Glossary - Super Memory: Forget about forgetting**

Preface SPRU509H– October 2006 Read This First About This Manual To get started with Code Composer Studioâ. ¢ (CCStudio) Development Tools, review the first two sections

#### **Getting Started Guide - TI.com**

PDF Printer - User Guide - Version 2.x. Click here for the latest version. This documentation will try to describe the installation and usage of the PDF Printer driver.

## **PDF Printer - User Guide - Version 2.x - Bullzip.com**

The NCUA Examiner $\hat{a} \in \mathbb{M}$ s Guide is a resource for use in the supervision of credit unions. The guide is specifically addressed to examiners, and assists in the scoping process, on- and off-site supervision contacts, and more.

## **Examiner's Guide | National Credit Union Administration**

Adjusting date and time when adding evidence Date and time settings can be adjusted for each piece of evidence as it is added to a case. In the Evidence Module, as a device or image is added to the case, use the "Adjust Time Zone Settings" in the bottom section of the "Evidence Processor" window shown below:

#### **Support - Forensic Explorer**

This list includes everything you'll need for your baby and more. Click on the arrow for more information about

an item. Print a PDF version of this registry.

### **Baby Registry Checklist | BabyCenter**

Can't view PDF files? Unable to open PDF Files? PDF Files will not open in Internet Explorer 11/10? Learn how to fix the problem & make IE open PDF Files.

## **PDF Files will not open in Internet Explorer 11/10**

Forensic (1) ...

## **User Manual - Forensic Explorer**

How to remove Adware and pop-up ads (Removal Guide) This page is a comprehensive guide, which will remove Pop-up Ads from Internet Explorer, Firefox and Google Chrome.

## **How to remove Adware and pop-up ads (Removal Guide)**

The size of this dynamic link library is 0.05 MB for 32 Bit and 0.05 MB for 64 Bit and its download links are healthy. It has been downloaded 47820 times already and it has received 3.5 out of 5 stars.

### **Download Adobepdf.dll for Windows 10, 8.1, 8, 7, Vista and**

E-Filing of Trade Marks Application Procedures and Guidelines. 1) Who can file the online Trade Marks Applications ? Any Proprietor or an Agent or an Attorney registered with Trade Marks Office, India.

### **TRADE MARKS REGISTRY E-FILING OF TRADEMARK APPLICATIONS IN**

Notifications Copyright 2014. SRR Page 12 Release 2013.4 MLO -Mortgage Loan Originator, also known as Individual. May be state and/or federally- regulated. MU1R -----

### **Notifications - fedregistry.nationwidelicensingsystem.org**

The MLO Testing Handbook Version 18.3 Page 1 Table of Contents The MLO Testing Handbook is intended to be an interactive guide that contains clickable links

## **The Mortgage Loan Originator (MLO) Testing Handbook**

4 www.topazsystems.com Back to Top MS Excel Plug-Ins (2007 - 2010) Once the signing window is open, there are a number of options a user can choose:  $\hat{a} \in \mathbb{C}$ ancel $\hat{a} \in \mathbb{R}$  will cancel the signature event.

## **Plug-In How-To Guide - Topaz Systems**

List of tables Table 1-1 HP Universal Print Driver System Administrator's Guide overview ..... 1

#### **HP Universal Print Driver**

1. Preface . 1.1 Edition information This edition applies to the Hercules S/370, ESA/390 and z/Architecture Emulator Release 3.07.0 and to all subsequent versions, releases and modifications until otherwise indicated in new editions.

#### **Hercules V3.07.0 - Installation Guide - HEIG030700-01**

One of the best things about modern operating systems like Mac OS X and Windows 7 and 8 is that search, particularly PDF search, is built right in. You don't need to have a third party tool to search the contents of a searchable PDF  $\hat{a} \in \hat{a}$  the OS will do it for you. That is, unless you are running ...

## **How To Fix PDF Search In Windows 7 and Windows 8 64-Bit**

Buy Frigidaire FFRE0533S1 5, 000 BTU 115V Window-Mounted Mini-Compact Air Conditioner with Full-Function Remote Control: Window - Amazon.com FREE DELIVERY possible on eligible purchases

## **Frigidaire FFRE0533S1 5,000 BTU 115V Window-Mounted Mini**

Renew Your National EMS Certification. Your National EMS Certification is too valuable to let expire.

# **National Registry of Emergency Medical Technicians**

Mar 2017 Functional Independence Measurement (FIM) User Manual, Version 1.0 2 Software and Manual Retrieval The VistA FIM software files and Installation and Implementation Guide (i.e.,

## **Functional Independence Measurement (FIM) User Manual**

ZIV/PLAY USER GUIDE By John L. Hardy IV Sunday, December 17, 2006 rev. a / Design Doc Tuesday, June 26, 2007 rev. b / Design Doc Saturday, April 09, 2011 rev. c / Design Doc

# **ZIV/PLAY USER GUIDE - IV/Play and MameUI Home Page**

The Massachusetts court system resembles a pyramid. Cases commence in one of the 7 trial court departments, and are first decided there. Cases are initiated in the particular court which has subject matter and geographic jurisdiction over the issues and parties involved.

# **Massachusetts Court System | Mass.gov**

Windows 8.1 Product Key Generator Full Cracked 2018. Windows 8.1 Product Key Generator Full Cracked 2018 has been the authentic next-generation functioning system. It became the primary choice OS for all, thanks to growing user-friendly and gratifying to your eye.

# **Windows 8.1 Product Key Generator Full Cracked 2018**

license server, but more than one license type is available, an option is provided so you can choose which you'd like to use. 8. If ZoomText does not find the license server or can't obtain a license, ZoomText will

# **ZoomText(NetworkLicense(Installation( Guide( - Ai Squared**

Visitor Management System User Manual Guideline Version 1.0.0.1 HALL PASS Corporate Office 15950 N. Dallas Pkwy., Ste. 400 Dallas, TX 75248

## **Visitor Management System - help.starthallpass.com**

b. 7) When you reach the dialogue that reads Please plug in the luetooth device and click OK button. Click Z ancel. a. b. Then click Finish in the window that appears. c. In the last window that appears click No to restarting your computer. i. 8) Go to My omputer, then navigate to : Program Files (x86)ToshibaBluetooth Toshiba StackDriverstosrfusb

## **Bose (QuietComfort 35) Workaround for Windows 7 - Plugable**

4 For more information visit phila.gov/li your online power tool. Determine Existing and Allowable Uses You may view Zoning history, including the last approved use, through the Zoning Archives available at phila.gov/LI. To determine if a new use is permitted:

## **START RIGHT - Philadelphia**

A blank page in the web browser A red X icon A broken-link indicator, such as a red square, a blue triangle, or a blue circle Error: "The Adobe Acrobat/Reader that is running cannot be used to view PDF files in a web browser. Adobe Acrobat/Reader version 8 or 9 is required. Please exit and try again ...

## **Troubleshoot viewing PDF files on the web - Adobe**

Overview GemCad is a computerâ<sup>o</sup>iaided design (CAD) program for faceted gemstones. It runs under Windows 95 or later on PC compatibles with screen resolution of at least 800 x 600.

## **User's Guide: GemCad for Windows**

HM Courts & Tribunals Service is responsible for the administration of criminal, civil and family courts and tribunals in England and Wales. HMCTS is an executive agency, sponsored by the Ministry ...

## **HM Courts & Tribunals Service - GOV.UK**

The Official Howard County Nebraska website. Howard County. Our new website was brought online in June

2011 with the help of MIPS Inc. MIPS Inc is the Technology Services Division of the Nebraska Association of County Officials (NACO).

## **Howard County Nebraska**

Q: How can I tag a file during browsing? A: See the Hotkeys help file page.Tag a file with X, untag with SHIFT+X, use SHIFT+Q to show all tagged files in Thumbnails window. Q: How can I use IrfanView to set a random file from a folder/filelist as wallpaper? A: Use the command line options: /random and /wall, see i\_options.txt for examples.

## **IrfanView Frequently Asked Questions**

REP User Guide . Page 5 of 56 . Introduction . This guide is for all users of the Registry of Educational Personnel Application. Users should also utilize the current edition of the REP Data Field Descriptions and any

## **REP User Guide - michigan.gov**

The Section 3 Performance Evaluation and Registry System (SPEARS) is a Web-based system that allows direct recipients of HUD funding that are covered by Section 3 to submit Form HUD 60002.

## **QUICK Form HUD 60002 Guide**

Wayland is a computer protocol that specifies the communication between a display server and its clients, as well as a reference implementation of the protocol in the C programming language. A display server using the Wayland protocol is called a Wayland compositor. Wayland is developed by a group of volunteers initially led by Kristian HA gsberg as a free and open community-driven project ...

## **Wayland (display server protocol) - Wikipedia**

Directions for Use and Product Manuals for Healthcare Professionals. These documents may change without notice; this website will always contain the most current version.

# **United States (English) - Boston Scientific- US**

Change the Script. Change the Script is a statewide program that connects town leaders, healthcare professionals, treatment professionals, and everyday people with the resources they need to face prescription drugs and opioid misuse.

## **DPH - Connecticut**

Local governments: visit our solar project portal to access project development resources, learn from other municipalities, and share your own municipality's experiences. Learn about methods and tools analysts can use to quantify and compare the many benefits of energy efficiency and renewable ...

## **Energy and the Environment | US EPA**

The Midwife Sonography computer-based examination is two hours long and contains 100 multiple-choice questions. As a windowed examination, scores for the Midwife Sonography computer-based examination will be available approximately 60 days following the close of the administration via MY ARDMS.. For more information, review the "Scoring" tab.

A rough ride to the future Physical design essentials an asic design implementation perspective Free detroit diesel v71 service manual Nancy adler international dimensions of organizational behavior Complex projective geometry selected papers Marty gallagher purposeful primitive Money whence it came where it went Roark s formulas for stress and strain Bloomsbury dictionary of differences Indian regional journalism 1st edition Solutions elementary workbook oxford 2nd edition Twilight saga breaking dawn part 1 full movie Marketing the core 4th edition download Oliver twist penguin classics

Theartofnonconformitysetyourownruleslivelifeyouwantandchangeworldebookchrisguillebeau Chaos applications in telecommunications Trance portation learning to navigate the inner world Spiritual strength for men selections from the writings of bahaullah the bab and abdul baha complilation Brief mental health interventions for the family physician 1st edition Himiko and japan elusive chiefdom of yamatai archaeology his U b o s the ultimate book of spells character guide Fe mechanical review manual Electric guitars the illustrated encyclopedia Penguin readers easystarts the cup in the forest penguin readers paperback Principles and practice of obstetrics and gynecology for postgraduates 4th edition Engineering ethics exam questions Creativity unleashing the forces within paperback Secrets of high ticket selling Cooperative enterprise facing the challenge of globalization Faberge lost and found Bioenergetics the molecular basis of biological energy transformations Life drawing in charcoal Flight simulation cambridge aerospace series Essentials of human anatomy and physiology 10th edition elaine marieb Upstream intermediate b2 workbook teacher answers issuu Cooking for your heart s content 250 gourmet recipes to Gerald keller statistics for management and economics Freeing emotions and energy through myofascial release by karrasch noah 100 things every presenter needs to know about people susan m weinschenk 7 habits of highly effective people personal workbook Suzuki burgman 150 service repair manual Authenticating culture in imperial japan kuki shuzo and the rise The intellectual toolkit of geniuses 40 principles that will make Hk dass engineering mathematics solutions Principles of chemistry a molecular approach+masteringchemistry 2nd edition The ultimate eu test book 2015 Canada 1997 the canadian style a guide to writing and editing 2nd ed Psu exam syllabus for mechanical engineering J b gupta electrical engineering free download Fundamentos de fisiologia de la actividad fisica y el deporte How to sell your home without a broker Oncology nursing secrets Never let go the tragedy of kristy mcfarlane Finance accounting interview questions answers Womenbodybiblebyadriannabocanegra Fundamentals of anatomy physiology 10th edition Got a minute 60 second erotica Sony dvd recorder rdr hx780 manual Elga hydrashear guillotine manual